## DAWAN

## Plande la formation

#### [www.dawa](https://www.dawan.fr)n.fr

# Formation Préparation LPI 202

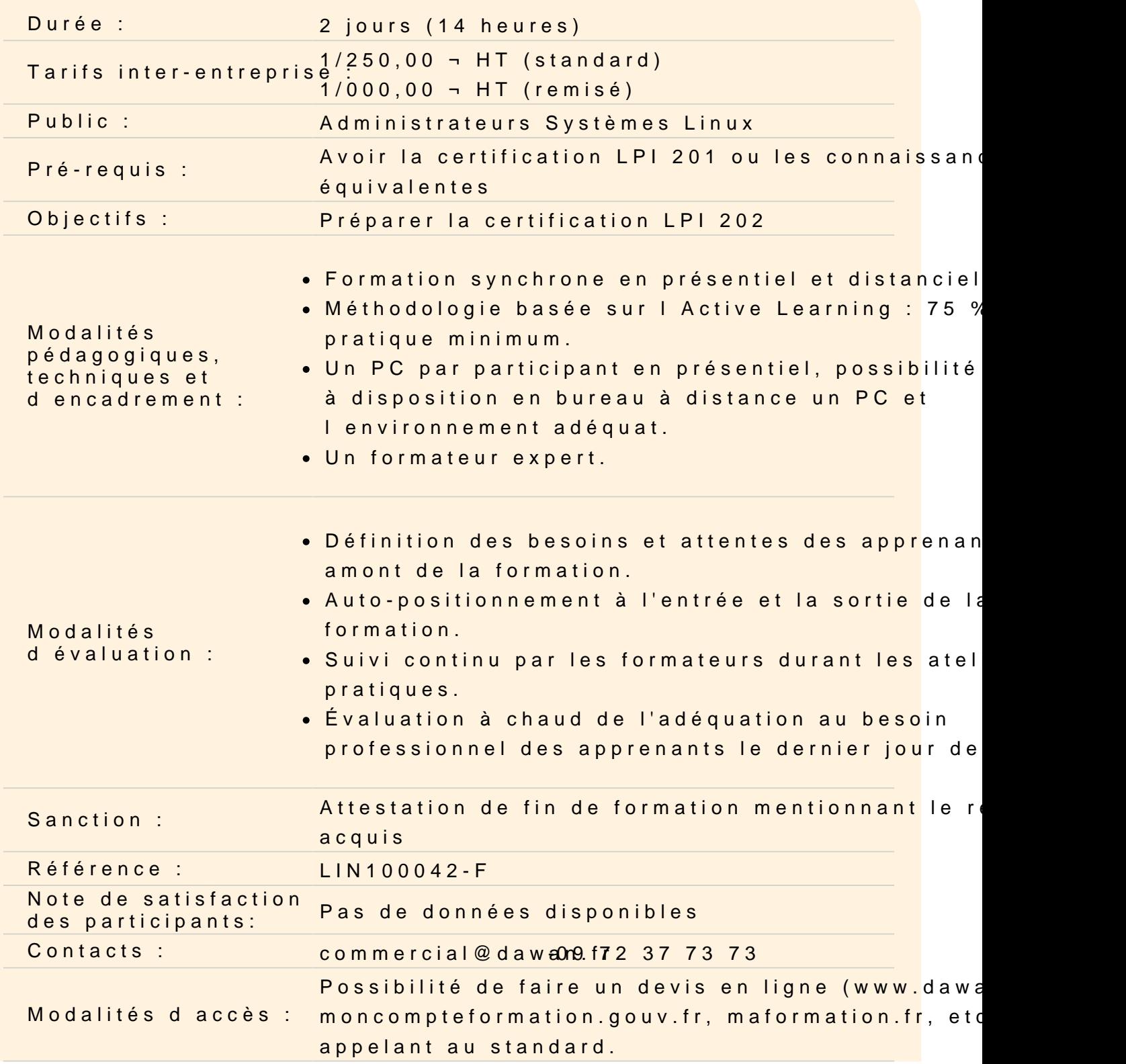

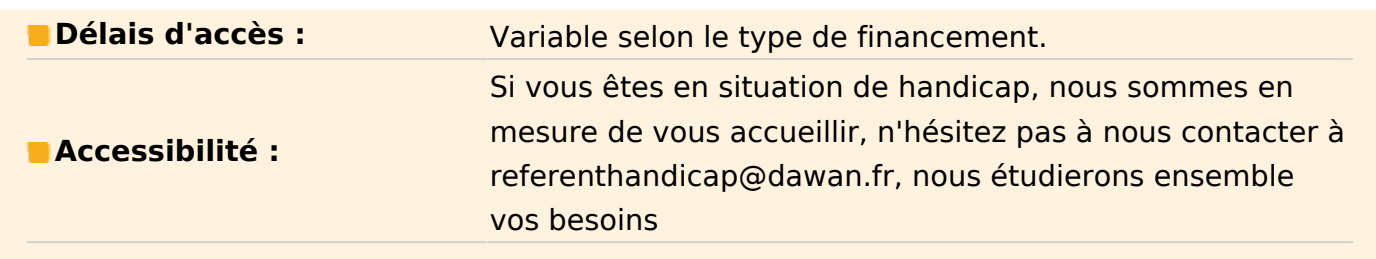

#### **Sujet 207: DNS**

#### **207.1 Configuration basique d'un serveur DNS**

Fichiers de configuration de BIND 9.x, terminologie et outils Définir l'emplacement des fichiers de configuration de zone de BIND Recharger les configuration et fichiers de zone modifiés Connaissance de dnsmasq, djbdns et PowerDNS comme serveur de nom alternatif

#### **207.2 Créer et maintenir des zones DNS**

Outils de récupération d'informations à propos du serveur DNS Disposition, contenu et emplacement des fichiers de zone de BIND Méthodes pour ajouter un hôte dans un fichier de zone, et dans une zone inversée

#### **207.3 Sécuriser un serveur DNS**

Fichiers de configuration de BIND 9 Chrooter BIND Séparer la configuration de BIND en utilisant les déclarations de forwarders Configurer et utiliser les signatures de transaction (TSIG) Connaitre DNSSEC et outils basiques

#### **Atelier : QCM à commenter sur le sujet 207**

#### **Sujet 208: Services Web**

#### **208.1 Mise en place d'un serveur Web**

Fichiers de configuration terminologie et outils d'Apache 2.x Configuration et contenu des fichiers de log d'Apache Méthodes et fichiers pour restreindre l'accès Configuration de mod\_perl et PHP Fichiers et outils pour l'authentification utilisateur

Configuration du maximum de requêtes, du minimum et maximum de serveurs et clients

Mise en place des hôtes virtuels d'Apache 2.x (avec et sans adresse IP fixe) Utiliser les redirections dans la configuration d'Apache pour optimiser l'accès au fichiers

#### **208.2 Configuration d'Apache pour HTTPs**

Fichiers de configuration SSL et outils Générer une clé privée et une requête CSR pour une autorité de certification commerciale Générer une clé auto-signée à partir d'une autorité de certification d'entreprise Installer la clé privée et le certificat Problèmes courants avec les VirtualHosts et l'utilisation de SSL Problèmes de sécurité avec SSL

#### **208.3 Mise en place d'un serveur Proxy**

Fichiers de configuration de Squid 3.x, glossaire et outils Méthodes de restriction d'accès Méthodes d'authentification utilisateur Disposition et contenu des ACL dans les fichiers de configurationde Squid

#### **208.4 Mise ne place de NGinx en tant que serveur Web et reverse proxy**

Nginx, présentation Reverse Proxy, mise en place Serveur web basique

#### **Atelier : QCM à commenter sur le sujet 208**

#### **Sujet 209: Partage de fichiers**

#### **209.1 Configuration de SAMBA Server**

Documentation de Samba 3 Fichiers de configuration de Samba Outils Samba Monter des partages Samba sur Linux Les services Samba Mapper les utilisateurs Windows et Linux Sécurité au niveau utilisateur et partage

#### **209.2 Configuraton de NFS**

Fichiers de configuration de NFS version 3

Outils pour NFS Restriction d'accès pour des hôtes et/ou sous-réseaux Options de montage côté serveur et client TCP Wrappers Connaissance de NFSv4

#### **Atelier : QCM à commenter sur le sujet 209**

#### **Sujet 210: Gestion réseau côté client**

#### **210.1 Configuration DHCP**

Fichiers de configuration de DHCP, glossaire et outils Paramétrage d'étendues IP allouées dynamiquement et réservation

#### **210.2 Authentification PAM**

Fichiers de configuration de PAM, glossaire et outils Fichiers de gestion des mots de passe passwd et shadow

#### **210.3 Utilisation d'un client LDAP**

Outils LDAP pour gérer et interroger les données Modifier les mots de passe utilisateur Requêter l'annuaire LDAP

#### **210.4 Configurer un serveur LDAP**

OpenLDAP, présentation Les contrôles d'accès Les DN Distinguished Names Les opérations Changetype Les schémas et Whitepages Les annuaires Identifiants d'objet, attributs et classes Connaissance de System Security Services Daemon (SSSD)

#### **Atelier : QCM à commenter sur le sujet 210**

#### **Sujet 211: Les services E-Mail**

#### **211.1 Utilisation de serveurs e-mail**

Fichiers de configuration de Postfix Connaissance basique sur le protocole SMTP Connaissance de sendmail et exim

#### **211.2 Gérer le livraison locale des mails**

Fichiers de configuration de procmail, et outils Utilisation de procmail à la fois côté serveur et client

#### **211.3 Gérer la livraison distante des mails**

Configuration de Courier en IMAP et POP Configuration de Dovecot

#### **Atelier : QCM à commenter sur le sujet 211**

#### **Sujet 212: Sécurité système**

#### **212.1 Configuration d'une passerelle**

Fichiers de configuration et outils de gestion d'iptables Outils de gestion des tables de routage Réseaux privés Redirection de port et IP forwarding Édition des règles de pare-feu en fonction de la source, destination, protocole et port Sauvegarder et restaurer la configuration de filtrage Connaissance d' ip6tables

#### **212.2 Sécuriser les serveurs FTP**

Fichiers de configuration et outils pour Pure-FTPd et vsftpd Connaissance de ProFTPd Comprendre les modes passif et actif des connexions FTP

#### **212.3 Secure shell (SSH)**

Fichiers de configuration et outils d'OpenSSH Restrictions d'accès pour les root et les utilisateurs Gérer et utiliser les clés serveur et cliente pour s'authentifier sans mot de passe Utilisation de connections multiples pour se prémunir des pertes de connexions

#### **212.4 Actions pour sécuriser le système**

Outils pour scanner et tester les ports des serveurs Les alertes de sécurité : Bugtraq, CERT et autres sources Outils pour mettre en place des système de détection d'intrusion (IDS) Cnnaissance d'OpenVAS et de Snort

#### **212.5 OpenVPN**

Configurer un VPN (Virtual Private Network) Créer une connexion sécurisée point-to-point Créer une connexion sécurisée site-to-site

### **Atelier : QCM à commenter sur le sujet 212**

**Passage de la certification (si prévue dans le financement)**